фИО: Юров Сергей Серафимович двтономная некоммерческая фрганизация высшего образования **«ИНСТИТУТ БИЗНЕСА И ДИЗАЙНА»** 3cba11a39f7f7fadc578ee5ed1f72a427b45709d10da52f2f114<mark>bf9bf44b8f14</mark> дизайна и моды Документ подписан простой электронной подписью Информация о владельце: Должность: ректор Дата подписания: 10.11.2023 15:44:22 Уникальный программный ключ:

Кафедра дизайна

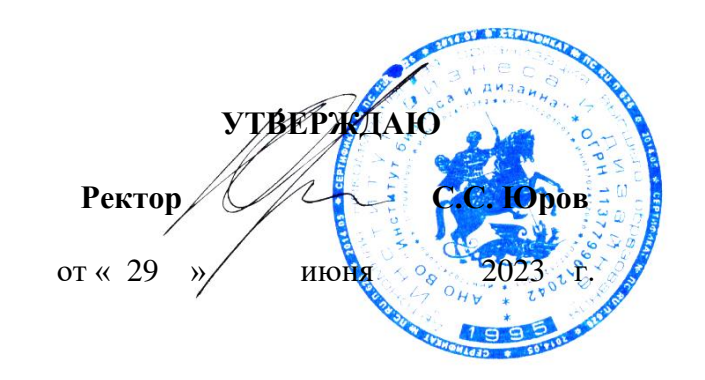

# **РАБОЧАЯ ПРОГРАММА ДИСЦИПЛИНЫ**

# **Б1.В.ДЭ.01.01 «МАКЕТИРОВАНИЕ»**

**Для направления подготовки:** 54.03.01 «Дизайн»

(уровень бакалавриата)

**Типы задач профессиональной деятельности**: *проектный*

> **Направленность (профиль):** Дизайн интерьера

> > **Форма обучения**: очная

> > > **Москва 2023**

Разработчик: Асс А.Ю. – доцент кафедры дизайна АНО ВО «Институт бизнеса и дизайна», член Союза архитекторов России, член Союза дизайнеров России.

«22» июня 2023г.  $\overline{A}$  /A.Ю. Асс /

Рабочая программа разработана в соответствии с требованиями ФГОС ВО 54.03.01Дизайн (уровень бакалавриата), утв. Приказом Министерства образования и науки РФ № 1015 от 13.08.2020 г.

СОГЛАСОВАНО:

Декан факультета ФДМ /В.В. Самсонова

(подпись

Заведующая кафедрой разработчика РПД, доцент, кандидат культурологии подпись

/ Э.М. Андросова/

Протокол заседания кафедры № 3 от «29» июня 2023 г.

## СОДЕРЖАНИЕ

- 1. Цель и задачи дисциплины
- 2. Место дисциплины в структуре ОПОП
- 3. Компетенции, формируемые в результате освоения дисциплины
- 4. Результаты освоения дисциплины обучающимся
- 5. Объем дисциплины и распределение видов учебной работы по семестрам
- 6. Структура и содержание дисциплины
- 7. Методические материалы, определяющие процедуры оценивания знаний, умений, навыков и (или) опыта деятельности, характеризующих этапы формирования компетенций
- 8. Фонд оценочных средств по дисциплине
- 9. Учебно-методическое и информационное обеспечение дисциплины
- 10. Материально-техническое обеспечение дисциплины
- 11. Методические рекомендации для обучающихся по освоению дисциплины
- 12. Приложение 1

*Цель дисциплины* – изучение проектно-графического и объёмно-пластического языка исполнения проектов, овладение техникой и навыками объемного моделирования средовых объектов и их элементов, развитие пространственного мышления.

#### *Задачи дисциплины:*

- получить представление о структуре и стадиях макетного проектирования;
- научиться методике макетного проектирования;
- научиться решать проектно-исследовательские задачи средствами макетирования;
- приобрести навыки работы с бумагой, картоном и другими макетными материалами.

## **2. МЕСТО ДИСЦИПЛИНЫ В СТРУКТУРЕ ОПОП**

**2.1. Место дисциплины в учебном плане: Блок:** Блок 1. Дисциплины (модули). **Часть:** часть, формируемая участниками образовательных отношений, элективная дисциплина

**Осваивается:** 1 семестр.

## **3. КОМПЕТЕНЦИИ, ФОРМИРУЕМЫЕ В РЕЗУЛЬТАТЕ ОСВОЕНИЯ ДИСЦИПЛИНЫ**

**ПК-2** - Способен осуществить художественно- техническую разработку дизайнпроектов интерьеров.

# **4. РЕЗУЛЬТАТЫ ОСВОЕНИЯ ДИСЦИПЛИНЫ ОБУЧАЮЩИМСЯ**

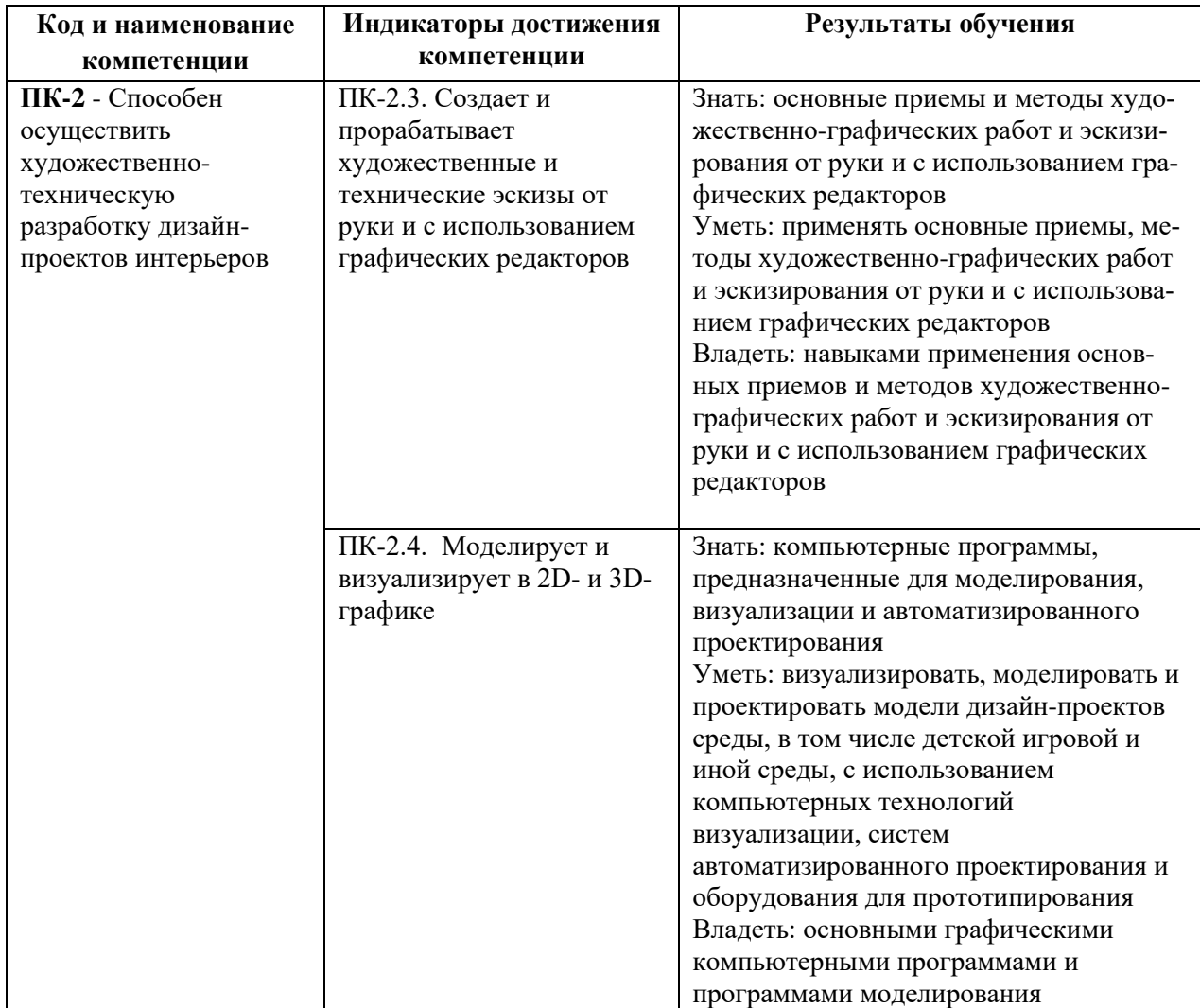

## **5. ОБЪЕМ ДИСЦИПЛИНЫ И РАСПРЕДЕЛЕНИЕ ВИДОВ УЧЕБНОЙ РАБОТЫ ПО СЕМЕСТРАМ**

Общая трудоемкость дисциплины «Макетирование» для всех форм обучения реализуемых в АНО ВО «Институт бизнеса и дизайна» по направлению подготовки 54.03.01 «Дизайн» составляет 5 з.е. / 180 час.

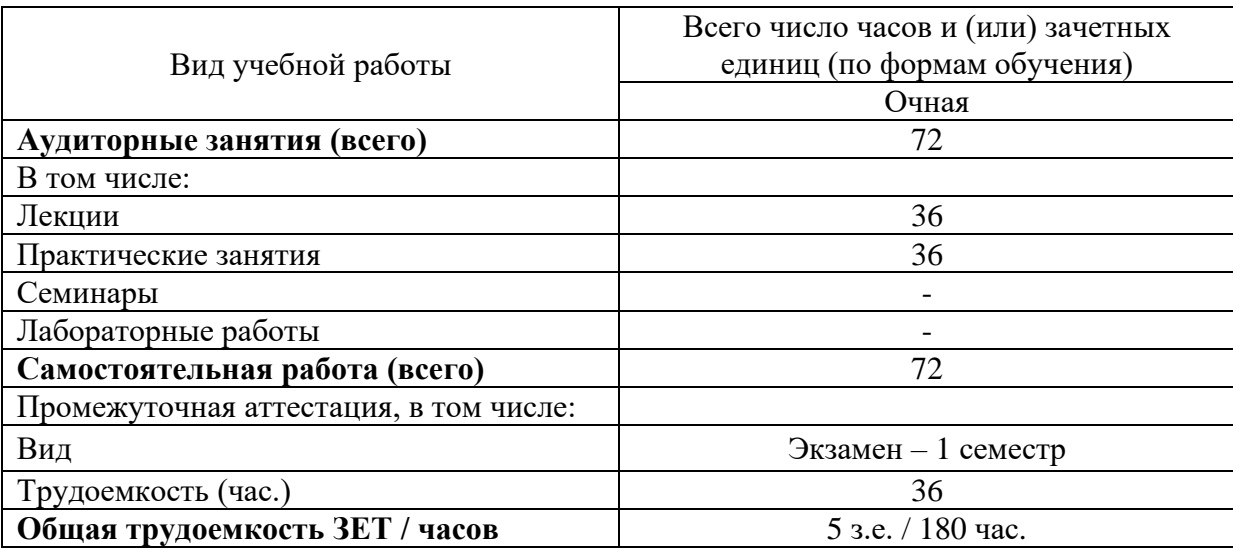

# **6. СТРУКТУРА И СОДЕРЖАНИЕ ДИСЦИПЛИНЫ**

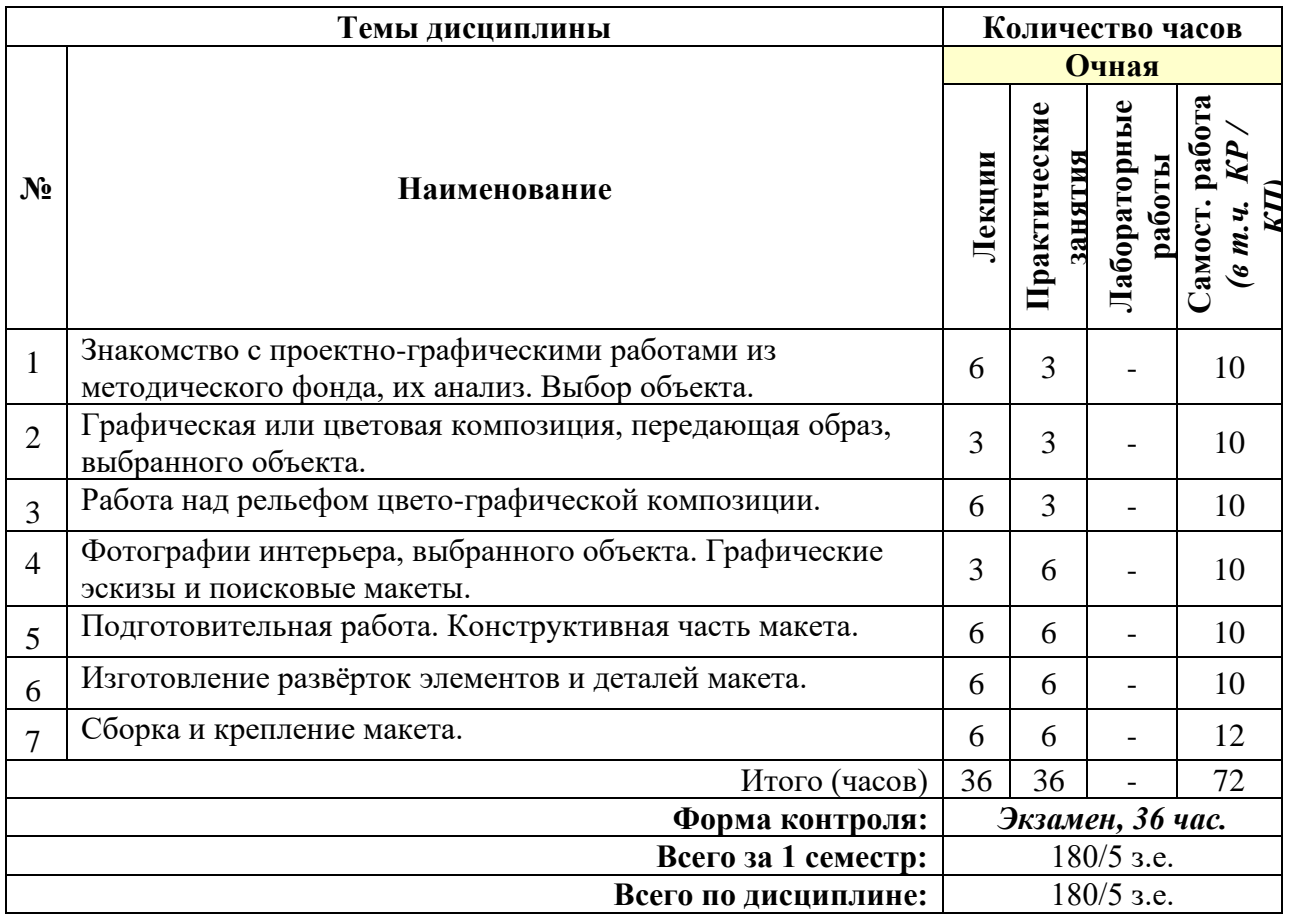

### **СОДЕРЖАНИЕ ТЕМ УЧЕБНОЙ ДИСЦИПЛИНЫ**

#### *Тема №1. Знакомство с проектно-графическими работами из методического фонда, их анализ. Выбор объекта.*

Студентам необходимо пойти в фонд университета, найти уже сделанные ранее макеты и проанализировать их. Понять, как именно была склеена и вырезана каждая деталь. Студенты выбирают объект – это может любая геометрическая фигура. Проводится зарисовки. Создается пространственный рисунок и анализируется. Далее, ведется работа по поиску образа помещения, графическое или цветовое решение образа. Основное внимание при этом уделяется выявлению гармонии, как в подборе фактур, так и в выборе высоты рельефа.

### *Тема №2. Графическая или цветовая композиция, передающая образ, выбранного объекта.*

Студенты продолжают вести работу и анализировать геометрическую фигуру. Постепенно добавляется цвет. Создают выкраси необходимых цветов с помощью гуаши и кисточек, или подбирают цветную бумагу, подобранную ранее. Проводятся зарисовки. Создается пространственный рисунок и анализируется. Далее ведется работа по поиску образа помещения, графическое или цветовое решение образа (абстрактная композиция) Основное внимание при этом уделяется выявлению гармонии как в подборе фактур, так и в выборе высоты рельефа.

#### *Тема №3. Проектно-графическая техника, рельеф*

Студенты выбирают конкретный объект – это может быть какая-либо торговая точка (бутик, салон), небольшое кафе, парикмахерская и т.д. Требование при выборе объекта – небольшое пространство, интересное содержание объекта. Проводится фотографирование и зарисовки. Далее ведется работа по поиску образа помещения, графическое или цветовое решение образа. Дальнейшая работа заключается в том, что студент должен перевести плоское решение в рельеф. Материалом может служить бумага различной фактуры. Ограниченность в выборе материала макетирования побуждает к фантазии и изобретательности в его использовании. Основное внимание при этом уделяется выявлению гармонии, как в подборе фактур, так и в выборе высоты рельефа. Завершающим этапом работы является зарисовка объекта с введением в интерьер цветографической композиции или рельефа, выполненного студентом.

## *Тема №4. Фотографии интерьера, выбранного объекта. Графические эскизы и поисковые макеты.*

Выбирается конкретный интерьер, найденный в журнале или книге. Интерьер, воплощаемый в макете, представляет характерную часть решения пространства, учитывающую особенности конкретной проектной ситуации: взаимодействие уровней пространства, взаимосвязь внутреннего и внешнего и т.д.

#### *Тема №5. Подготовительная работа. Конструктивная часть макета.*

Объёмно-пластическая эскизная модель интерьера является логическим продолжением работы предыдущего раздела, но с использованием иных средств проектирования. Необходимо сделать чертежи, перенести их на кальку, затем определиться с основой (пенокартон, подрамник, мебельный щит). Клеятся придуманные детали из бумаги. Макет решается, как композиционная целостность, все элементы которой выполнены с соблюдением равной меры условности, по принципу геометрического подобия формам реального объекта. Структура макета учитывает также требования зрительного восприятия работы. (ритм, метр, симметрия, перспектива)ю

#### *Тема №6. Изготовление развёрток элементов и деталей макета.*

Когда композиционные задачи, связанные с определением объёмнопространственной структуры макета, студент приступает к изготовлению разверток элементов и деталей макета. Основное внимание при этом уделяется основным деталям. Макет выполняется из бумаги, картона и других необходимых материалов. Необходимо начертить все задуманные элементы на бумаге в масштабе 1:50. После этого вырезать макетным ножом все детали и склеить их между собой.

#### *Тема №7. Сборка и крепление макета.*

Когда все детали макета готовы, высушены и покрашены можно приступать к его сборке. Макет выполняется из бумаги, картона и других необходимых материалов. Допускается условное тонирование стен, деталей макета для большей эффективности выявления назначения и образа данного помещения. Студенту необходимо следить за качеством каждого стыковочного элемента. Основные детали крепятся на клей ПВА или резиновый. Нужно взять заранее приготовленную основу и начать клеить с самых крупных элементов, и постепенно идти от самых больших к самым маленьким.

## **7. ПРИМЕРНАЯ ТЕМАТИКА КУРСОВЫХ РАБОТ**

Курсовая работа не предусмотрена

## **8. ФОНД ОЦЕНОЧНЫХ СРЕДСТВ ПО ДИСЦИПЛИНЕ:** Приложение 1.

## **9. УЧЕБНО-МЕТОДИЧЕСКОЕ И ИНФОРМАЦИОННОЕ ОБЕСПЕЧЕНИЕ ДИСЦИПЛИНЫ:**

#### **9.1. Рекомендуемая литература:**

#### *Основная литература:*

- 1. [Быстров](https://biblioclub.ru/index.php?page=author_red&id=175960) В. Г. , [Быстрова](https://biblioclub.ru/index.php?page=author_red&id=171567) Е.А. Макетирование из пластических материалов на основе методов трехмерного моделирования и аналитического конструирования: методические указания. Екатеринбург: [Архитектон,](https://biblioclub.ru/index.php?page=publisher_red&pub_id=15578) 2017.
- 2. *режим доступа: [https://biblioclub.ru/index.php?page=book\\_red&id=481976&sr=1](https://biblioclub.ru/index.php?page=book_red&id=481976&sr=1)*
- 3. Куракина И.И., Куваева О.Ю. Пластическое моделирование на основе трансформации плоского листа: учебно-методическое пособие. Екатеринбург: Архитектон, 2013.
- 4. *режим доступа: [https://biblioclub.ru/index.php?page=book\\_red&id=436875&sr=1](https://biblioclub.ru/index.php?page=book_red&id=436875&sr=1)*
- 5. [Перелыгина](https://biblioclub.ru/index.php?page=author_red&id=52160) Е. Н. Макетирование: учебное пособие. Воронеж: [Воронежская](https://biblioclub.ru/index.php?page=publisher_red&pub_id=5114)  [государственная лесотехническая академия,](https://biblioclub.ru/index.php?page=publisher_red&pub_id=5114) 2010.
- 6. *режим доступа: [https://biblioclub.ru/index.php?page=book\\_red&id=142941&sr=1](https://biblioclub.ru/index.php?page=book_red&id=142941&sr=1)*

#### *Дополнительная литература:*

- 1. [Жданова](https://biblioclub.ru/index.php?page=author_red&id=99405) Н. С. Основы дизайна и проектно-графического моделирования: учебное пособие. Москва: [Флинта,](https://biblioclub.ru/index.php?page=publisher_red&pub_id=810) 2017.
- 2. *режим доступа: [https://biblioclub.ru/index.php?page=book\\_red&id=482648&sr=1](https://biblioclub.ru/index.php?page=book_red&id=482648&sr=1)*
- 3[.Седова](https://biblioclub.ru/index.php?page=author_red&id=155739) Л. И. , [Смирнов](https://biblioclub.ru/index.php?page=author_red&id=162551) В. В. Основы предметного моделирования в архитектурном проектировании: учебно-методическое пособие. Екатеринбург: [Архитектон,](https://biblioclub.ru/index.php?page=publisher_red&pub_id=15578) 2015. *режим доступа: [https://biblioclub.ru/index.php?page=book\\_red&id=455469&sr=1](https://biblioclub.ru/index.php?page=book_red&id=455469&sr=1)*

**9.2. Перечень информационных технологий, используемых при осуществлении образовательного процесса по дисциплине (модулю), включая перечень лицензионного и свободно распространяемого программного обеспечения.**

При осуществлении образовательного процесса по данной учебной дисциплине предполагается использование:

#### **Лицензионное программное обеспечение**:

1. Windows 10 Pro Professional (Договор: Tr000391618, Лицензия: V8732726);

2. Microsoft Office Professional Plus 2019 (Договор: Tr000391618, Лицензия: V8732726).

## **Свободно распространяемое программное обеспечение:**

1. Браузер Google Chrome;

2. Браузер Yandex;

3. Adobe Reader - программа для просмотра, печати и комментирования документов в формате PDF

**9.3. Перечень современных профессиональных баз данных, информационных справочных систем и ресурсов информационно-телекоммуникационной сети «Интернет»**

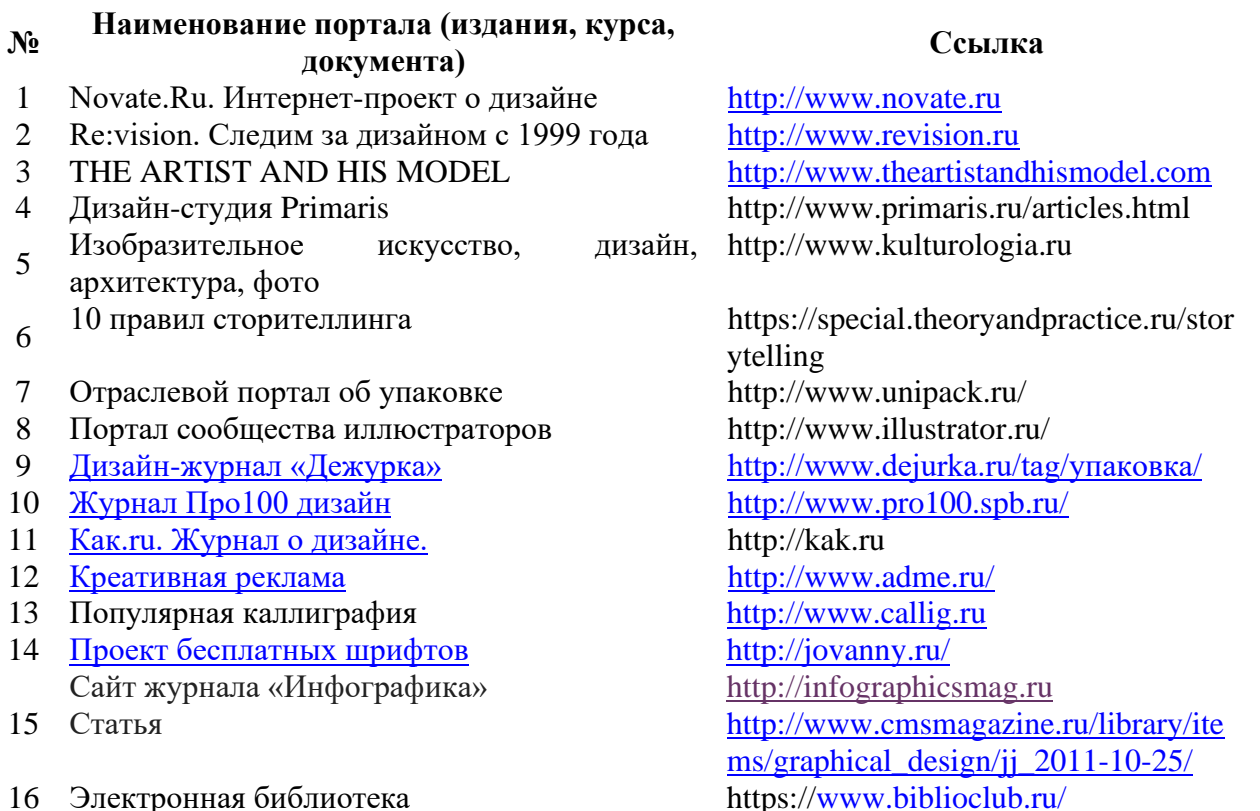

#### **10. МАТЕРИАЛЬНО-ТЕХНИЧЕСКОЕ ОБЕСПЕЧЕНИЕ ДИСЦИПЛИНЫ**

Учебные занятия проводятся в учебных аудиториях для проведения занятий лекционного типа, семинарского типа, групповых и индивидуальных консультаций, текущего контроля и промежуточной аттестации, в компьютерном классе, в проектной мастерской.

Данные аудитории, а также помещения для самостоятельной работы студентов, укомплектованы специализированной мебелью и техническими средствами обучения, наборами демонстрационного оборудования и учебно-наглядных пособий, обеспечивающих тематические иллюстрации, соответствующие рабочей программе дисциплины, подключением к сети «Интернет» и доступом в электронную информационно-образовательную среду Института.

Учебная аудитория для проведения учебных занятий, компьютерный класс. Имеют оснащение:

а) учебной мебелью: столы, стулья, доска маркерная учебная;

б) стационарный широкоформатный мультимедиа-проектор Epson EB-X41, экран, колонки;

в) наглядные пособия в цифровом виде, слайд-презентации, видеофильмы, макеты и т.д., которые применяются по необходимости в соответствии с темами (разделами) дисциплины;

г) персональные компьютеры, подключенные к сети «Интернет», с обеспечением доступа в электронную информационно-образовательную среду АНО ВО «Институт бизнеса и дизайна».

Проектная мастерская оснащена:

а) учебной мебелью: столы, стулья, доска маркерная учебная;

б) стационарный широкоформатный мультимедиа-проектор Epson EB-X41, экран, колонки, многофункциональное устройство;

в) наглядные пособия в цифровом виде, слайд-презентации, видеофильмы, макеты и т.д., которые применяются по необходимости в соответствии с темами (разделами) дисциплины;

г) стол проектный большой, коврики для резки макетов, инструменты и оборудование, материалы по видам профессиональной деятельности;

д) персональные компьютеры, подключенные к сети «Интернет», с обеспечением доступа в электронную информационно-образовательную среду АНО ВО «Институт бизнеса и дизайна».

Помещение для самостоятельной работы. Аудитория оснащена оборудованием и техническими средствами обучения:

а) учебной мебелью: столы, стулья, доска маркерная учебная;

б) стационарный широкоформатный мультимедиа-проектор Epson EB-X41, экран, колонки;

в) персональные компьютеры, подключенные к сети «Интернет», с обеспечением доступа в электронную информационно-образовательную среду АНО ВО «Институт бизнеса и дизайна».

### **11. МЕТОДИЧЕСКИЕ РЕКОМЕНДАЦИИ ДЛЯ ОБУЧАЮЩИХСЯ ПО ОСВОЕНИЮ ДИСЦИПЛИНЫ**

Продуктивность усвоения учебного материала во многом определяется интенсивностью и качеством самостоятельной работы студента. Самостоятельная работа предполагает формирование культуры умственного труда, самостоятельности и инициативы в поиске и приобретении знаний; закрепление знаний и навыков, полученных на всех видах учебных занятий; подготовку к предстоящим занятиям, выполнение творческих работ.

Умение работать самостоятельно необходимо не только для успешного усвоения содержания учебной программы, но и для дальнейшей творческой деятельности. Самостоятельный труд развивает такие качества, как организованность, дисциплинированность, волю, упорство в достижении поставленной цели, вырабатывает умение анализировать факты и явления, учит самостоятельному мышлению, что приводит к развитию и созданию собственного мнения, стиля, своих взглядов.

Основу самостоятельной работы студента составляет работа с рекомендованной учебной и иллюстративной литературой.

Подготовка к практическому занятию включает 2 этапа:

1 – организационный;

2 - закрепление и углубление теоретических и практических знаний.

На первом этапе студент планирует свою самостоятельную работу, которая включает:

- уяснение задания на самостоятельную работу;

- подбор рекомендованной литературы.

Второй этап включает непосредственную подготовку студента к занятию. Начинать надо с изучения рекомендованной литературы. Необходимо помнить, что на занятиях обычно рассматривается не весь материал, а только его часть. Остальная его часть восполняется в процессе самостоятельной работы. В связи с этим работа с рекомендованной литературой обязательна. В процессе этой работы студент должен стремиться понять и запомнить основные задачи рассматриваемого материала, примеры, поясняющие его, а также разобраться в иллюстративном материале.

В процессе подготовки к занятиям рекомендуется взаимное обсуждение материала, во время которого закрепляются знания, а также приобретается практика в изложении и разъяснении полученных знаний, развивается речь.

При необходимости следует обращаться за консультацией к преподавателю. Идя на консультацию, необходимо хорошо продумать вопросы, которые требуют разъяснения.

В начале занятия студенты под руководством преподавателя более глубоко осмысливают теоретические положения по теме занятия, пытаются применить эти знания при выполнении творческих работ, серий эскизов. В процессе обсуждения ошибок и удачных вариантов разработанных серий эскизов, вырабатывается уверенность в умении правильно использовать приобретенные знания для решения практических задач.

#### *Методические рекомендации для обучающихся с ОВЗ и инвалидов по освоению дисциплины*

Обучающиеся из числа инвалидов и лиц с ограниченными возможностями здоровья имеют возможность изучать дисциплину по индивидуальному плану, согласованному с преподавателем и деканатом.

Освоение дисциплины инвалидами и лицами с ограниченными возможностями здоровья осуществляется с использованием средств обучения общего и специального назначения.

При освоении дисциплины инвалидами и лицами с ограниченными возможностями здоровья по индивидуальному плану предполагаются: изучение дисциплины с использованием информационных средств; индивидуальные консультации с преподавателем (разъяснение учебного материала и углубленное изучение материала), индивидуальная самостоятельная работа.

В процессе обучения студентам из числа инвалидов и лиц с ограниченными возможностями здоровья информация предоставляется в формах, адаптированных к ограничениям их здоровья и восприятия информации:

*Для лиц с нарушениями зрения:* 

– в печатной форме увеличенным шрифтом,

– в форме электронного документа (с возможностью увеличения шрифта).

В случае необходимости информация может быть представлена в форме аудиофайла.

*Для лиц с нарушениями слуха:*

– в печатной форме,

– в форме электронного документа.

*Для лиц с нарушениями опорно-двигательного аппарата:*

– в печатной форме,

– в форме электронного документа.

Данный перечень может быть конкретизирован в зависимости от контингента обучающихся.

*Приложение 1*

## Автономная некоммерческая организация высшего образования **«ИНСТИТУТ БИЗНЕСА И ДИЗАЙНА»**

Факультет дизайна и моды Кафедра дизайна

## **Фонд оценочных средств**

Текущего контроля и промежуточной аттестации по дисциплине (модулю)

# **Б1.В.ДЭ.01.01 «МАКЕТИРОВАНИЕ»**

**Для направления подготовки:** 54.03.01 Дизайн (уровень бакалавриата)

**Типы задач профессиональной деятельности**: *проектный*

> **Направленность (профиль):** «Дизайн интерьера»

> > **Форма обучения**: очная

> > > **Москва 2023**

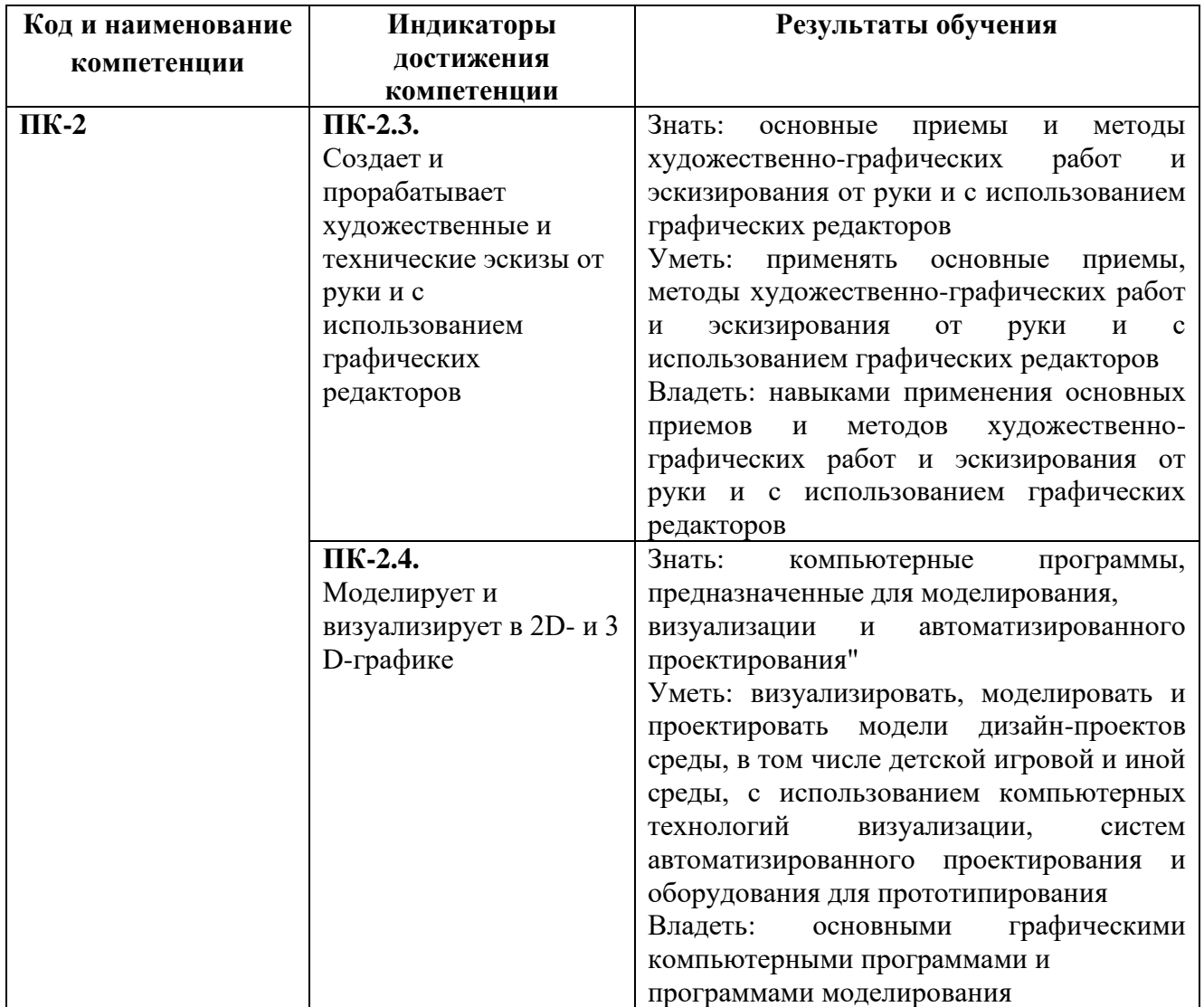

# *Результаты обучения по дисциплине*

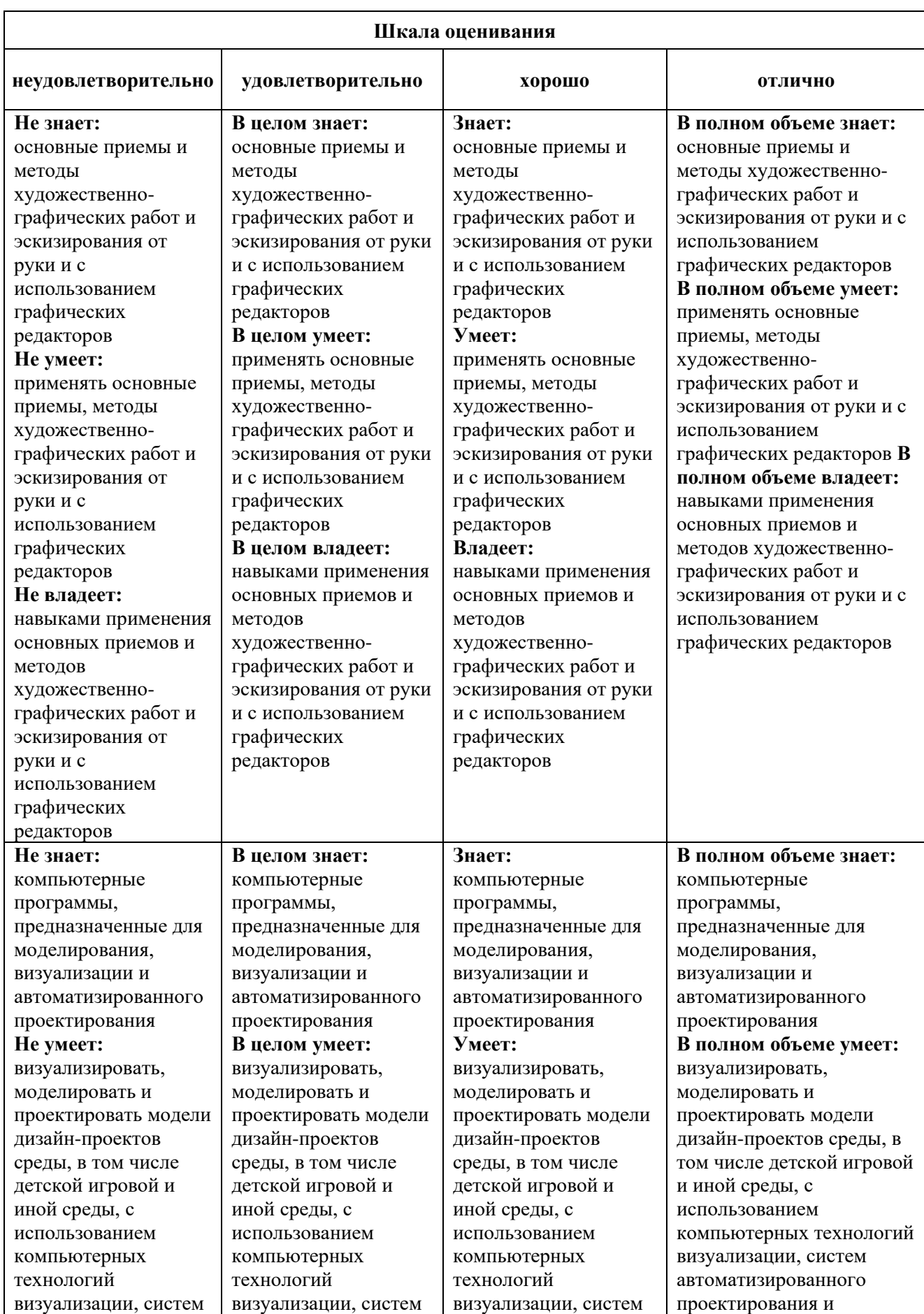

# *Показатели оценивания результатов обучения*

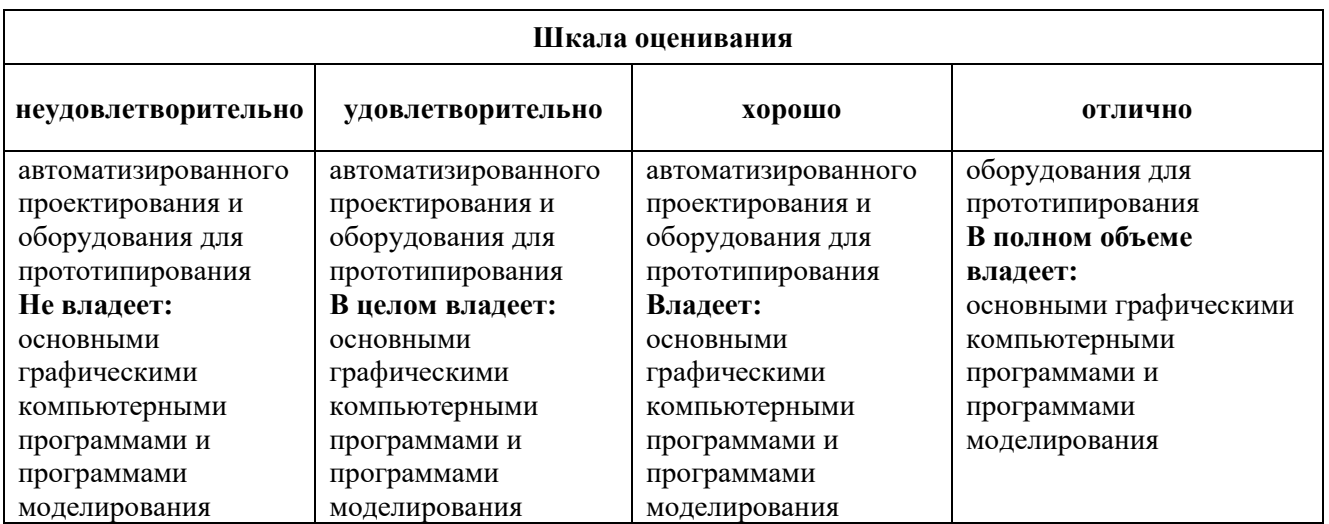

### *Оценочные средства*

### **Задания для текущего контроля**

#### *Примерные творческие задания*

### **Задание 1. Создание объемных форм из одного листа бумаги без добавления других элементов.**

- 1. Разметка посредством симметрии. Кратность 3, 4, 5, 6.
- 2. Надрезы по разметке.
- 3. Формирование объемов.

### **Задание 2. Создание сложных форм путем трансформации.**

- 1. Разметка.
- 2. Надрезы по разметке.
- 3. Склеивание.
- 4. Формирование объемов путем сгибов.

#### **Задание 3. Создание макета кровли здания.**

- 1. Вычерчивание.
- 2. Выкраивание развертки.
- 3. Сборка.

#### **Задание 4. Изготовление и оформление витрин.**

- 1. Разработка эскиза в масштабе.
- 2. Вычерчивание элементов подставки.
- 3. Выкраивание.
- 4. Сборка.

Оценка творческого задания производится по шкале «зачтено» / «не зачтено».

## **Промежуточная аттестация**

### *Вопросы к экзамену*

- 1. Придание бумаге криволинейной поверхности (2 способа).
- 2. Придание ребру модели четкости.
- 3. Как выполняется врезка одного объема в другой.
- 4. Приемы трансформации плоскости.
- 5. Понятие «оригами».
- 6. Виды клеев и рекомендации к их использованию.
- 7. Методика создания макета рельефа.
- 8. Необходимые инструменты, используемые при создании макетов.
- 9. Плоскость и виды пластической разработки поверхности.
- 10. Виды материалов, используемые при создании макетов.
- 11. Что такое макет и его роль в проектировании.
- 12. Закономерности композиционного построения при создании сложных объемнопространственных форм.
- 13. Использование масштаба при изготовлении макетов различной сложности.
- 14. Технология изготовления тел вращения.
- 15. История макетирования.
- 16. Что такое «макет» и его роль в проектной деятельности дизайнера.
- 17. Отличие макета от модели**.**
- 18. Виды материалов, используемых при создании макетов.
- 19. В чем преимущество бумаги как макетного материала перед другими материалами.
- 20. Необходимые инструменты, используемые при создании макетов.
- 21. Виды клеев и рекомендации к их использованию.
- 22. Связь макетирования с проекционным черчением.
- 23. Перевод эскиза в трехмерную модель.
- 24. Плоскость и виды пластической разработки поверхности.
- 25. Средства разработки поверхности.
- 26. Различные виды членений поверхности.
- 27. Макетные приемы выявления и разработки поверхности.
- 28. Трансформируемые плоскости как прием композиционного моделирования.
- 29. Формальная композиция и ее специальные понятия: форма, пластика, масса, объемно-пространственная структура.
- 30. Формирование объемных форм с помощью метрических и ритмических элементов.
- 31. Товарные знаки и знаки обслуживания.
- 32. Основные виды рельефов по отношению к плоскости фона.
- 33. Композиционные средства: рельеф, объем, тон, цвет.
- 34. Стадия поисковых (рабочих) макетов при работе над композицией.
- 35. Объемные формы и их особенности.
- 36. Многогранники и тела вращения.
- 37. Развертки простых объемных форм.
- 38. Технология изготовления тел вращения.
- 39. Пластическая и графическая моделировка объемных форм
- 40. Виды пространственных композиций.
- 41. Системное и хаотичное пространство.
- 42. Планировочная организация объемно-пространственных композиций.
- 43. Основные композиционные средства формирования пространства.
- 44. Конструктивизм как направление в искусстве.
- 45. Характерные черты конструктивизма
- 46. Художники-конструктивисты в России.

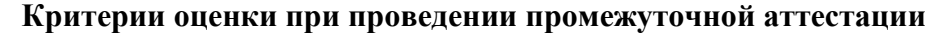

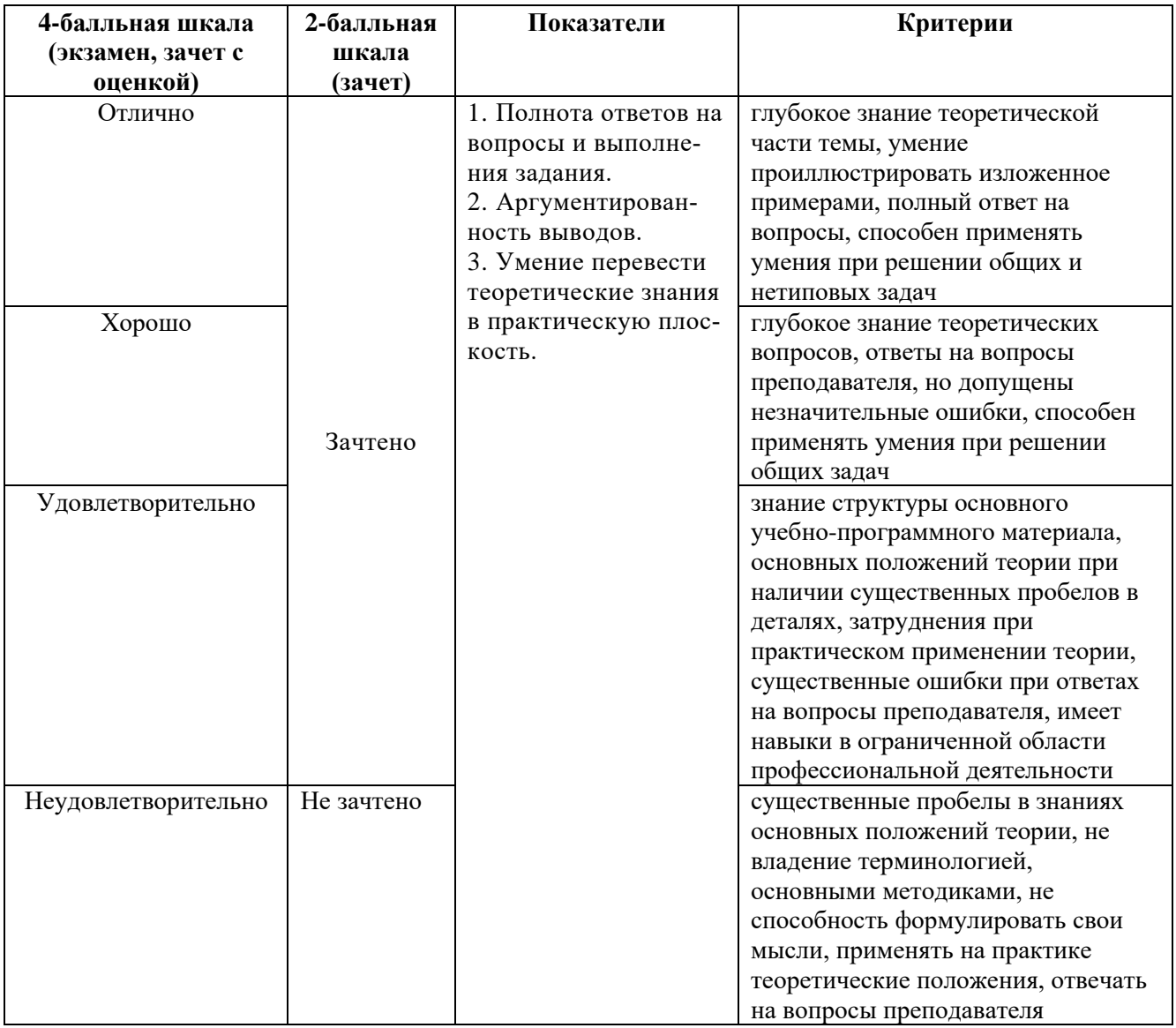

Разработчик (и): Асс А.Ю. – доцент кафедры дизайна АНО ВО «Институт бизнеса и дизайна», член Союза архитекторов России, член Союза дизайнеров России.

ФОС для проведения промежуточной аттестации одобрен на заседании кафедры дизайна (Протокол заседания кафедры № 3 от «29» июня 2023 г.).